# **Diseño e implementación de un control de máxima potencia para un sistema de generación de energía eólica con generador síncrono de imán permanente.**

**Espadas Escalante J.<sup>1</sup> , Ricalde Castellanos L.<sup>2</sup> , Ordóñez López E.<sup>2</sup>**

*Fecha de recepción: 18 de mayo de 2011* **–** *Fecha de aprobación: 29 de febrero de 2012* 

## **RESUMEN**

En este artículo se desarrolla un prototipo experimental en el cual se implementa un esquema para maximizar la eficiencia en la obtención de energía eólica con un generador síncrono de imanes permanentes. Se obtienen de manera experimental los parámetros que se emplean en el modelo matemático del generador síncrono con el fin de representar la dinámica que rige su comportamiento.

En este trabajo se estudian dos métodos de máxima potencia para un sistema de generación de energía eólica: realizando un diseño de corriente nula en eje directo y mediante el diseño de un convertidor electrónico de potencia conectado al generador. Se validan los resultados en tiempo real y su respectiva simulación por computadora. Finalmente se describe la instalación de un sistema de generación de energía eólica en las instalaciones de la Facultad de Ingeniería de la UADY.

**Palabras clave:** energía eólica, generador síncrono de imán permanente, control de máxima potencia, convertidor DC-DC elevador, caracterización de generadores

# **Design and implementation of a maximum power control of a wind power generation system with a permanent magnet synchronous generator.**

## **ABSTRACT**

 $\mathcal{L}_\text{max}$  , and the set of the set of the set of the set of the set of the set of the set of the set of the set of the set of the set of the set of the set of the set of the set of the set of the set of the set of the

In this paper an experimental prototype is developed where a maximum power control is implemented in order to maximize the efficiency in the energy production from a permanent magnet synchronous generator. The parameters that are employed in the mathematical model are obtained experimentally to represent the dynamics that drives its behavior.

In this work two methods of maximum power for a wind generation system are investigated: designing a null current in direct axis and by means of a power electronic converter attached to the generator. Real time results are obtained with their respective computer simulation. Finally the installation of a wind power turbine at the College of Engineering facilities is described.

**Keywords:** wind power energy, permanent magnet synchronous generator, maximum power control, DC-DC Boost converter, generator characterization.

<sup>&</sup>lt;sup>1</sup> Ingeniero en Mecatrónica. Facultad de Ingeniería-UADY. Correo electrónico: espadase@fi.uady.mx  $\frac{2}{3}$  Profesor investigador. Cuerno espadámico de Ingeniería en Mecatrónico. Facultad de Ingeniería I

<sup>&</sup>lt;sup>2</sup> Profesor investigador. Cuerpo académico de Ingeniería en Mecatrónica. Facultad de Ingeniería-UADY. Correo electrónico: lricalde@uady.mx, eordonez@fi.uady.mx

**Nota:** El período de discusión está abierto hasta el 1° de noviembre de 2012. Este artículo de investigación es parte de Ingeniería–Revista Académica de la Facultad de Ingeniería, Universidad Autónoma de Yucatán, Vol. 16, No.1, 2012, ISSN 1665-529-X.

## **INTRODUCCIÓN**

Hoy en día en México y en nuestra región en particular, la producción de energía mediante sistemas eólicos se considera prácticamente nula. La investigación acerca de estos temas es importante debido a problemas de escasez de combustibles fósiles y de la contaminación, además de servir de apoyo en lugares en donde es difícil el acceso a la energía eléctrica.

En este artículo se diseñan métodos de control para generadores eólicos de pequeña escala, en el orden de 1 a 3 kW. Estos generadores típicamente utilizan generadores síncronos de imán permanente (GSIP) y son muy utilizados en comunidades rurales y sistemas que operan independientemente de la red eléctrica. Se diseña e implementa un banco de pruebas para caracterización y validación de esquemas de control.

En las secciones se describen las ecuaciones fundamentales que rigen el comportamiento del GSIP y que se emplearán posteriormente en el análisis matemático, se describe la creación del prototipo experimental y la manera como se armó para poder realizar los experimentos. En la sección Métodos para la caracterización del GSIP se determinan las diferentes técnicas que se emplearon para poder medir

los valores necesarios de las constantes que se emplean en la representación del modelo matemático del GSIP.

El prototipo desarrollado, que se muestra en la Figura 1, se encuentra constituido de un equipo de cómputo en el cual se puede adquirir, procesar información y aplicar algoritmos de control en tiempo real. El prototipo implementa un convertidor de voltaje del tipo elevador que se suele emplear como una etapa de potencia en los sistemas de generación de energía eólica.

En la sección estrategias de control implementadas, se describe el funcionamiento del algoritmo de control para poder controlar el sistema. Se obtienen resultados en simulación para un esquema de control de máxima potencia con los parámetros del generador obtenidos en el prototipo de manera experimental. Un segundo esquema de máxima potencia se implementa en tiempo real con el convertidor de potencia.

Finalmente, se comprueba que es posible mejorar el aprovechamiento energético mediante la manipulación del convertidor DC-DC del tipo elevador.

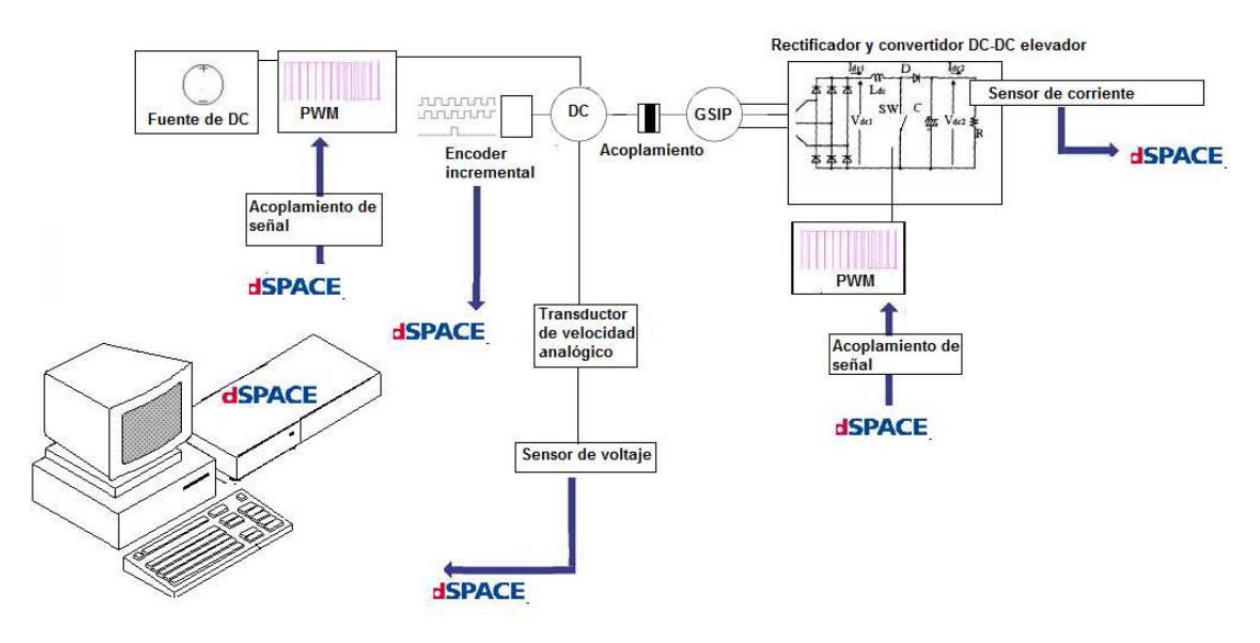

**Figura 1.** Diagrama del prototipo experimental

### **Modelo matemático del GSIP**

Las máquinas síncronas de imanes permanentes son empleadas en aplicaciones de baja potencia (como en tornos y fresadores) y alta potencia (como es el caso de los generadores eólicos). Las máquinas síncronas

son ideales para aplicaciones en donde se requiera: alta densidad de flujo en el entrehierro, alta relación de par/inercia, para conseguir elevadas aceleraciones, alta relación potencia/peso, alto rendimiento y factor de potencia, diseño compacto (Llor 2003).

Las ecuaciones de fase del GSIP son:

$$
V_a = -R_s i_a + \frac{d}{dt} \lambda_a
$$
  

$$
V_b = -R_s i_b + \frac{d}{dt} \lambda_b
$$
  

$$
V_c = -R_s i_c + \frac{d}{dt} \lambda_c
$$

Donde Rs es la resistencia estatórica, Va,Vb y Vc son las tensiones instantáneas en cada fase del estator, ia, ib e ic son las corrientes instantáneas en cada fase del estator  $\lambda$ a , $\lambda$ b y  $\lambda$ c son los flujos totales a través de cada fase del estator. El modelo en espacio de estados en el sistema de referencia d-q-0, se obtiene al aplicar la transformada conocida como transformada de Park

 $(Tdq0(\theta d))$  que transforma las magnitudes en las tres fases a-b-c (fabc) a un sistema de referencia d,q,0 (fdq0). Esto es fdq0 = Tdq0( $\theta$ d) fabc. Se desprecian los valores de la componente 0, puesto que para un sistema balanceado siempre serán cero. La transformación de Park está definida como:

$$
T_{dq0}(\theta_d) = \frac{2}{3} \begin{pmatrix} \cos(\theta_d) & \cos(\theta_d - \frac{2}{3}\pi) & \cos(\theta_d + \frac{2}{3}\pi) \\ -\sin(\theta_d) & -\sin(\theta_d - \frac{2}{3}\pi) & -\sin(\theta_d + \frac{2}{3}\pi) \\ \frac{1}{2} & \frac{1}{2} & \frac{1}{2} \end{pmatrix}
$$
(1)

El resultado de aplicar la transformación de Park da como resultado las magnitudes referidas en un marco de referencia con el eje d centrado en el rotor del generador y el eje q perpendicular al eje d (Ong 1998).

Las ecuaciones para poder representar los voltajes en cada una de las fases en su forma matricial se definen mediante:

$$
\begin{pmatrix} V_a \\ V_b \\ V_c \end{pmatrix} = -R_s \begin{pmatrix} i_a \\ i_b \\ i_c \end{pmatrix} + \frac{d}{dt} \begin{pmatrix} \lambda_a \\ \lambda_b \\ \lambda_c \end{pmatrix}
$$
 (2)

Aplicando la transformación de Park se obtiene:

$$
V_d = -R_s i_d + \frac{d}{dt} \lambda_d - \omega \lambda_q \tag{3}
$$

$$
V_q = -R_s i_q + \frac{d}{dt} \lambda_q - \omega \lambda_d \tag{4}
$$

Donde  $\lambda$ d y  $\lambda$ q son los enlaces de flujo que concatenan los devanados en los ejes directo y de

cuadratura d y q, respectivamente.

$$
\lambda_q = -L_q i_q \tag{5}
$$

$$
\lambda_d = -L_d i_d + \lambda_{PM} \tag{6}
$$

Finalmente el espacio de estados queda descrito por:

$$
\frac{d}{dt} \begin{pmatrix} i_d \\ i_q \end{pmatrix} = \begin{pmatrix} \frac{-R_s}{L_d} & \frac{L_q}{L_d} \omega \\ \frac{-L_d}{L_q} \omega & \frac{-R_s}{L_q} \end{pmatrix} \begin{pmatrix} i_d \\ i_q \end{pmatrix} + \begin{pmatrix} \frac{V_d}{L_d} \\ \frac{-V_q}{L_q} + \frac{\omega \lambda_{PM}}{L_q} \end{pmatrix}
$$
\n(7)

Por otra parte, la potencia de salida de la máquina sincrónica en términos de a,b,c está dada por:

$$
P_e = i_a V_a + i_b V_b + i_c V_c \tag{8}
$$

En términos de dq, la potencia está escrita como: (Krishnan y Pragasan 1988).

$$
P_e = \frac{3}{2} \frac{P}{2} \omega_r (\lambda_d i_q - \lambda_q i_d)
$$
\n(9)

El Par eléctrico Te está dado por

$$
T_e = \frac{3}{2} \frac{P}{2} (\lambda_{PM} i_q + (L_d - L_q) i_d i_q)
$$
\n(10)

Finalmente la ecuación de torques para una máquina eléctrica está dada por:

$$
J\frac{d\omega_r}{dt} = Te + Tm + B\omega_r
$$
 (11)

El par eléctrico en un generador se encuentra acoplado a una carca eléctrica a la cual el generador le entrega energía y al aumentar la demanda eléctrica al generador, la velocidad de giro del rotor disminuirá.

#### **Implementación del prototipo experimental**

Se construyó un prototipo experimental con el fin de obtener los parámetros que describen el modelo dinámico del generador síncrono de imanes permanentes y estudiar su comportamiento con esquemas de control especializados. El prototipo experimental tiene un motor de DC acoplado al generador y a un encoder incremental que permite rotar libremente y realizarle ensayos para la caracterización de su dinámica. Está provisto de una tarjeta de adquisición y procesamiento de datos con la cual se puede implementar algoritmos de control al generador. El prototipo incluye un rectificador trifásico modelo SKD-51 de Semikron y un convertidor DC-DC del tipo elevador fabricado en placa fenólica, con el fin de conectarlo al generador y validar los diseños. Cuenta con equipo de cómputo para poder procesar los datos entregados por la tarjeta dS1104 de dSPACE y tratar las señales por medio del software Matlab/Simulink. Adicionalmente se cuenta con equipo de instrumentación entre los que cabe mencionar un tacómetro óptico, un generador de funciones arbitrarias, un osciloscopio digital de cuatro canales, dos multímetros y un medidor RCL. En la Figura 1 se muestra un diagrama esquemático con los componentes del prototipo experimental. En la Figura 2 se muestra el prototipo experimental.

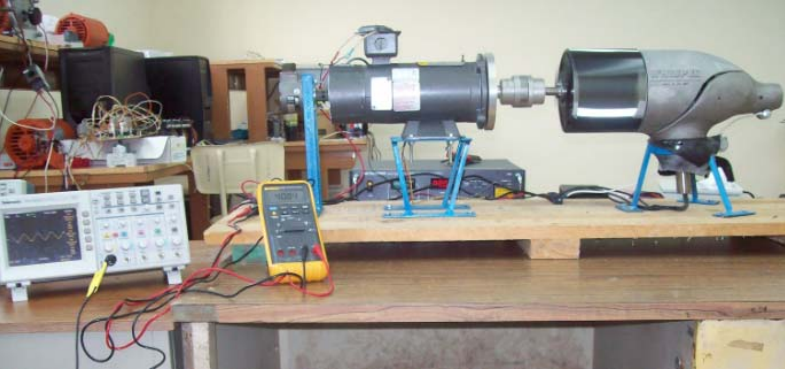

**Figura 2**. Prototipo experimental.

#### **Métodos para la caracterización del GSIP**

Se caracterizó el generador síncrono de imanes permanentes obteniendo los principales parámetros que generalmente se emplean para su modelo matemático y que rigen su comportamiento. Cabe mencionar que estos no se especifican en las hojas

técnicas de los fabricantes de los generadores y es necesario obtenerlos de manera experimental. En esta sección se describen las pruebas necesarias para su caracterización.

#### **Determinación del número de polos**

Para una máquina sincrónica de P número de polos, la velocidad mecánica ωr puede relacionarse con la frecuencia angular eléctrica ω de la siguiente forma

$$
\omega = \frac{P}{2}\omega_r \tag{12}
$$

De esta manera, es posible obtener el número de polos midiendo las revoluciones del generador y la frecuencia eléctrica generada entre sus terminales. En la Tabla 1, se muestran los resultados experimentales obtenidos para la determinación del número de polos.

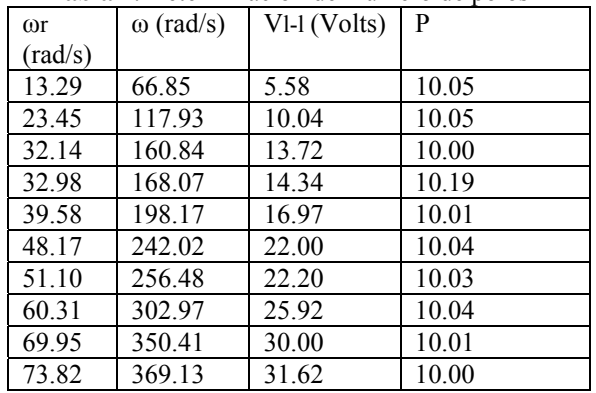

**Tabla 1**. Determinación del número de polos P

El número de polos estimado fue de 10.

#### **Identificación de conexión delta o estrella y resistencia del estator**

Es necesario determinar si el generador se encuentra en una conexión delta o estrella, ya que de esto depende la manera en cómo se mide la resistencia en el estator. En el caso de operar con una línea de tensión de 12V es recomendable que el generador tenga una conexión delta, en el caso de operar con una línea de 24V lo recomendable es una conexión estrella (Yoel *et al*. s.f.). En este caso, el generador síncrono se encuentra preparado para alimentar una línea de un banco de baterías de 24V, según los datos de fabricante.

La resistencia del estator se define como la resistencia medida entre una de las tres líneas y el neutro; en las máquinas eléctricas por lo general no se tiene acceso al neutro de manera directa. Es por esto que se desarrolló un método sencillo para poder determinar si el generador se encuentra conectado en delta o estrella, el método consiste en:

I. Medir la resistencia entre dos terminales con las tres terminales abiertas como se muestra en la Figura 3.

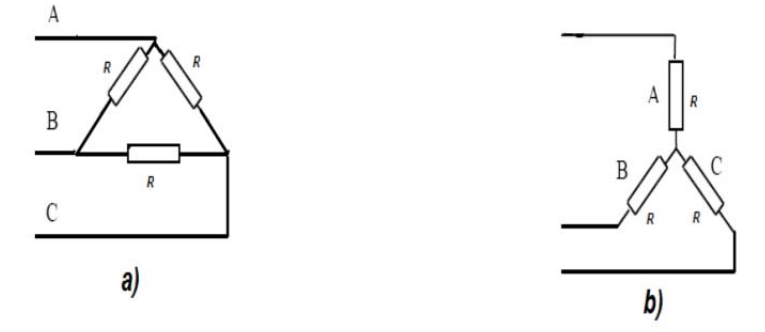

**Figura 3**. Diagrama para la medición de la resistencia con las terminales abiertas a) conexión delta b) conexión estrella.

II. Medir la resistencia entre tres terminales con dos de ellas cortocircuitadas como se muestra en la Figura 4.

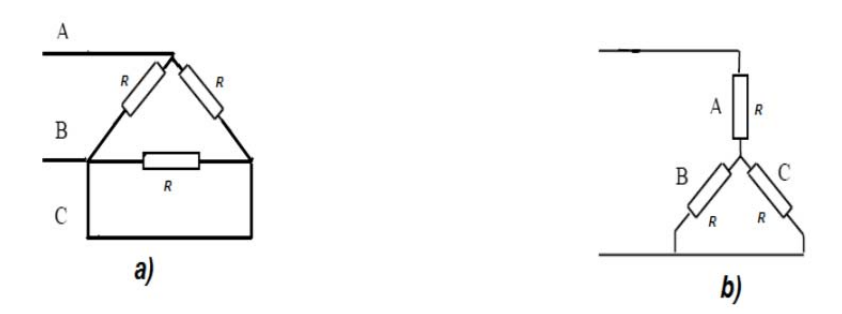

**Figura 4**. Diagrama para la medición de la resistencia con dos terminales cortocircuitadas a) conexión delta y b) conexión estrella.

Si se compara los resultados de la medición en circuito abierto y en corto circuito se obtiene que en una conexión delta los resultados de la medición son diferentes en circuito abierto y en corto de dos fases que si se tuviese una conexión estrella. Mientras que para la conexión delta la medición en circuito abierto sería 2/3 R con las terminales abiertas y 1/2R con las terminales cortocircuitadas; para la conexión en estrella se tendría 2R para la medición con las terminales abiertas y 3/2R para la medición con dos terminales cortocircuitadas.

Los resultados comprueban el método empleado, identificando una conexión en estrella cuya resistencia en el estator Rs es de aproximadamente unos  $0.315Ω$ .

#### **Medición de las inductancias**

Para medir la inductancia, los medidores RCL son frecuentemente utilizados. Dado que la inductancia puede verse como objeto de saturación, resultaría adecuado el estimar la inductancia mediante la reactancia inductiva aplicando carga eléctrica al generador (Ohm s.f.). De esta manera se calculará la inductancia por medio de la reactancia inductiva hallada en un ensayo con carga eléctrica.

Para poder estimar la inductancia se consideró que la impedancia por línea Rg está dada por:

$$
R_g = \frac{V_g}{i_g} = R_s + jX_s
$$

donde Vg es la tensión en una línea referida a tierra e Ig es la corriente que circula por dicha línea. El valor de la impedancia |Rg| está dado por:

$$
|Rg| = \sqrt{R_s^2 + X_s^2}
$$

Donde Xs es la reactancia síncrona y Rs es la resistencia estatórica. La reactancia inductiva puede estimarse como:

$$
X_s = \sqrt{R_s^2 - R_s^2}
$$
 (13)

$$
L_s = \frac{X_s}{2\pi f_e} \tag{14}
$$

Donde Vg e Ig pueden calcularse mediante cualquiera de las siguientes relaciones

$$
V_g = \frac{V_{l-l}}{\sqrt{3}}\tag{15}
$$

$$
V_g = \pi \frac{V_{dc}}{3\sqrt{6}}\tag{16}
$$

$$
I_g = I_{dc} \frac{\sqrt{6}}{\pi} \tag{17}
$$

Idc y Vdc se refieren a la corriente y la tensión, respectivamente que es entregada por el generador una vez que ha pasado la señal trifásica por el puente

rectificador. Ig y Vg se refieren a la corriente en una línea y la tensión medida entre línea y tierra, respectivamente. En la Tabla 2 se muestra un ensayo con carga. El ensayo fue hecho con diferentes cargas haciendo arreglos en paralelo de resistencias de 100

Ω. Rdc es el valor de la resistencia equivalente real.

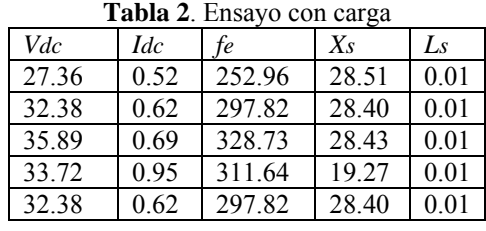

Como puede observarse, un valor aproximado de inductancia se encuentra alrededor de 10 mH. De esta manera se ha hecho la consideración de que Ls≈0.01H. Por lo general, se considera que no es necesario conocer los parámetros de la máquina con exactitud, puesto que ésta representa la planta de control.

#### **Estimación del flujo magnético**

El flujo magnético puede ser estimado de manera indirecta una vez hallado el número de polos, la tensión entre línea y línea y la frecuencia eléctrica, mediante la siguiente relación presentada en (Ohm s.f.)

$$
\lambda_{PM} = \frac{2\sqrt{2}}{3P} \frac{v_{ll}}{\omega_r} \tag{18}
$$

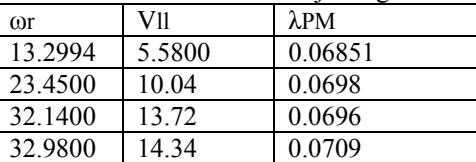

39.5800 16.97 0.0700 48.1700 | 22.00 | 0.0745 51.1000 22.20 0.0793 60.3100 25.92 0.0717 69.9500 30 0.0703 73.8200 31.62 0.0799

**Tabla 3**. Estimación del flujo magnético

Tomando los datos presentados en la Tabla 3 y sabiendo que se tienen 10 polos, se aplica la ecuación (18) para cada par de datos, con lo que se obtuvo un flujo magnético promedio de 0.0704 en las unidades Wb-T (Weber per turn).

**Determinación de la constante del generador Kg** Existe una relación entre la fuerza electromotriz en una sola línea E y la velocidad angular del rotor del generador ωr. Dicha relación está dada por:

$$
E = K_g \lambda_{PM} \omega_r \tag{19}
$$

En la Figura 5 se muestra el circuito de la fuerza electromotriz por cada línea (Amei *et al*. 2002).

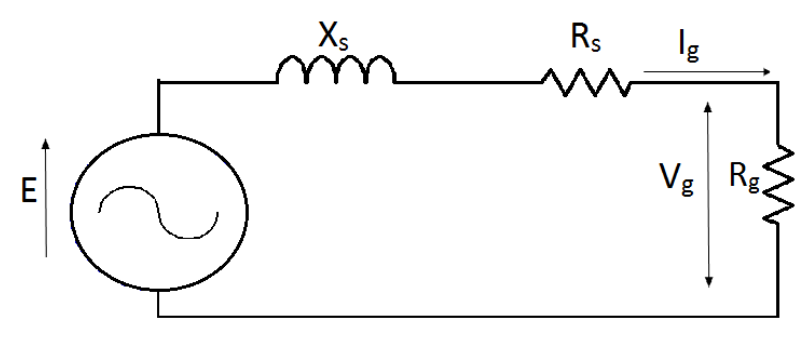

**Figura 5**. FEM en cada línea

Justo antes del punto de la desconexión se tiene una velocidad constante como se ilustra en la Figura 6, la cual llega a

**8** 

De las ecuaciones (22) y (23) se obtiene:

 $M_B = J \frac{d}{dt}$ 

 $|E| = |i_{g}| \sqrt{(R_{g} + R_{s}) + x_{s}^{2}}$  (20)

pérdidas generadas en todo el sistema, la potencia entregada Pent al sistema puede definirse mediante el voltaje aplicado al motor de dc y la corriente entregada a éste, mediante:

$$
P_{\text{ent}} = V_{\text{motorDC}} I_{\text{motorDC}} \tag{22}
$$

siguiente manera:

$$
P_{\text{ent}} = M_B \omega_r \tag{23}
$$

En la Tabla 4 se presentan los pares E y ωr, obtenidos con la ayuda de las ecuaciones 13,14,15,16 y 17.

 $30.99$  0.245 9.91 40.21 0.245

valor aproximado de Kg es de 3.4.

El momento de inercia J del generador puede ser determinado llevando el mo constante y en este momento alimentación y se grafica

de la conservación de la energía y despreciando las

El momento de frenado puede determinarse conociendo las revoluciones del rotor en el punto de desconexión y la potencia entregada. Aplicando la ley

Por otra parte, el momento Mb puede relacionarse con la potencia de entrada y la velocidad angular de la

$$
P_{\text{ent}} = M_B \omega_r \tag{23}
$$

 $M_B = \frac{V_{motorDC} I_{motorDC}}{\omega r}$  (24)

En la Tabia 4 se presentían los pares 
$$
E y
$$
 or, obenidos con la ayuda de las ecuaciones 13,14,13,16 y 17.

A partir de la Tabla 4 y dado que  $\lambda$ 

## **Determinación de la inercia**

Con

*al*. 2005); sin embargo en este caso se despreciará. La relación entre la velocidad, la inercia y el momento de frenado está dada por:

$$
-M_B = J \frac{d\omega}{dt} \tag{21}
$$

momento de frenado Mb depende de la inercia, la de 0.00035 Nm-rad/s como presenta (Arifujjaman *et* 

cero una vez que el sistema a alcanzado el tiempo que se ha definido como tiempo de caída Tf.

Es posible aproximar el decaimiento de la velocidad a una línea recta, cuya pendiente  $\frac{d\omega r}{dt}$  está dada por

aceleración angular y el coeficiente de fricción viscosa B que generalmente se encuentra en el orden

$$
\begin{array}{c}\n\text{motor}DC \\
\hline\n\end{array}
$$

$$
P_{\text{ent}} = M_B \omega_r \tag{23}
$$

velocidad en función del tiempo (Cotero s.f.). El

A partir de circuito de la Figura 5 se obtiene la siguiente relación

$$
E = Vg + Rsig + jxsig
$$

 $\frac{v_g}{g} = \frac{v_g}{V_g}$  $R_{g} = \frac{i_{g}}{V}$ 

**Espadas-Escalante** *et al***. / Ingeniería 16-1 (2012) 1-20**

El valor absoluto de la FEM puede calcularse como

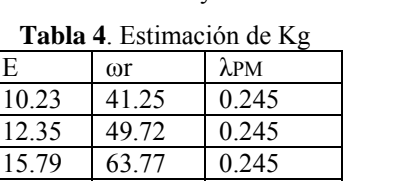

*f dor or*  $\frac{d\omega r}{dt} = -\frac{\omega r}{T_f}$  (25)

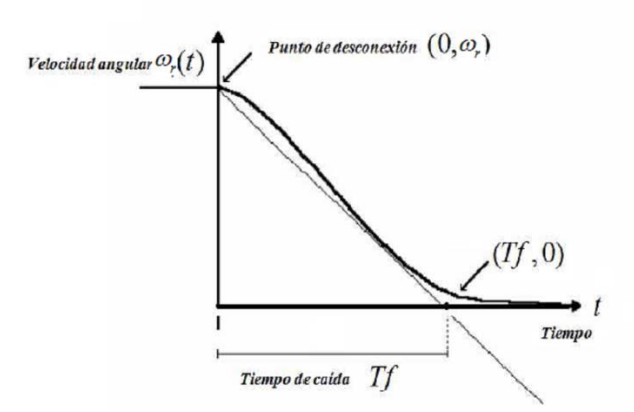

**Figura 6**. Método propuesto para determinar la inercia.

Sustituyendo las ecuaciones 24 y 25 en la ecuación 21, puede definirse la inercia J como

$$
J = \frac{V_{motorDC} I_{motorDC} T_f}{\omega_r^2} \tag{26}
$$

Se realizaron tres pruebas para poder determinar un valor mas cercano al real, apoyándose en el prototipo experimental para poder adquirir los datos en tiempo real en Matlab, hallando un valor promedio de la inercia de J=0.04712 Nms²/rad.

En esta prueba se determinó la inercia presente en el sistema armado en prototipo experimental, el cual incluye la inercia del generador síncrono de imanes permanentes, la inercia del motor de CD, del encoder y el acoplamiento. La inercia determinada en esta prueba es diferente a la que el generador presentaría con los álabes armados, pero es de utilidad un posterior control.

#### **Métodos de control empleados en las turbinas.**

Todas las turbinas de viento están diseñadas con algún tipo de control de potencia. Hay diferentes maneras para poder controlar las fuerzas aerodinámicas en el rotor de la turbina y por lo tanto, limitar la potencia cuando las ráfagas de vientos son muy fuertes con el fin de evitar daños mecánicos a la turbina. Estos tres métodos de control presentados se describen en el contexto de la potencia nominal en función de las variables que mecánicamente proporcionan una buena eficiencia en la turbina.

**Stall control**. Es el método más simple, robusto y económico de control es el conocido en la literatura inglesa como stall control, el cual es un tipo de control pasivo en donde las aspas están atornilladas en el centro en un ángulo fijo. El diseño aerodinámico en las aspas hará que el rotor mantenga una determinada velocidad de diseño cuando se exceda determinado umbral de velocidad del viento, de esta manera la

potencia aerodinámica en las aspas se encuentra limitada.

**Pitch control**. Es otro tipo de control para las turbinas de viento es conocido como el pitch control, el cual consiste en girar el ángulo de inclinación de las aspas con respecto a su eje longitudinal (β), en función de la potencia de salida. Si la potencia es excesiva se buscará desviar las aspas del flujo de viento y de manera inversa, si la potencia de salida es demasiado baja se necesita orientarlas perpendicularmente al flujo de viento (β=0) con el fin de producir sustentación.

**Active stall control**. Es la tercera estrategia del control es conocida como active stall control la cual consiste básicamente en un híbrido de las dos anteriores. En este caso el giro de las aspas está directamente controlado por la rotación del ángulo de las aspas justo como en el pitch control. A bajas velocidades del viento esta estrategia se comporta de manera similar al pitch control a fin de obtener la máxima eficiencia. A altas velocidades del viento las aspas evaden el viento de una manera diferente: se varía el ángulo de inclinación de las aspas. Éste es variado lentamente en dirección opuesta a la que se realiza en el pitch control moviéndose hacia la posición del stall control, es decir se aumenta el ángulo de paso de las palas para que se produzca antes la pérdida aerodinámica con el fin de consumir el exceso de energía del viento.

 Los tres conceptos anteriormente mencionados para el control de la potencia de la turbina tienen el objetivo de mantener la turbina en su máxima potencia nominal. En la Figura se ilustra la curva de potencia de un generador eólico, cuyo coeficiente de potencia Cp alcanza un máximo teórico (Según la Ley de Betz) en 0.59 y real en 0.48, aproximadamente.

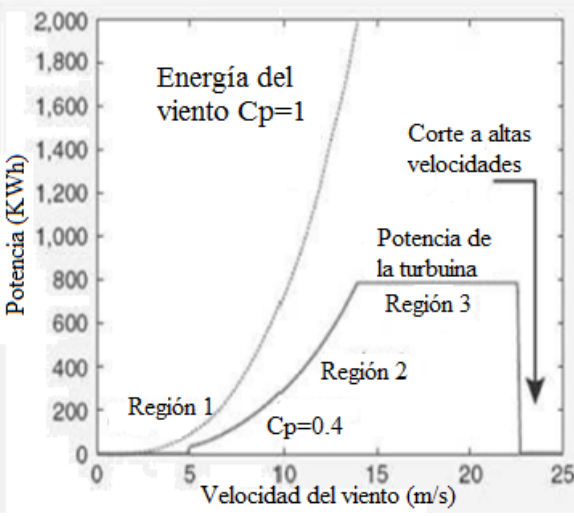

**Figura 7**. Curva de potencia de un generador eólico

El coeficiente de potencia depende de dos variables principalmente: El ángulo de inclinación de las aspas y de la relación de velocidades TSR (Tip Speed Ratio, por sus siglas en inglés), representada por λ, la cual se refiere a la relación existente en la velocidad de giro del rotor en la punta del aspa y la velocidad del viento y está dada por

$$
\lambda = \frac{\omega rR}{V}
$$

El valor máximo de λ se da en aproximadamente 8.1. En la Figura 8 se ilustra una superficie típica para Cp=f(β,λ).

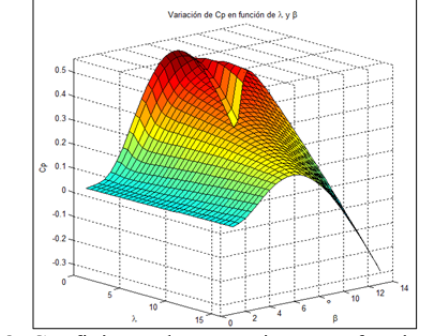

**Figura 8**. Coeficiente de potencia como función de β y λ

**Estrategia de corriente nula en eje directo** 

En un generador síncrono de polos lisos la inductancia en eje directo y en cuadratura es la misma Ld=Lq=Ls, las ecuaciones de las corrientes en eje directo id y de cuadratura iq pueden escribirse como en la ecuación (27) (Esmaili y Nichols 2005).

$$
\frac{d}{dt} \begin{bmatrix} i_d \\ i_q \end{bmatrix} = \begin{bmatrix} \frac{-R_s}{L_s} & \frac{L_q \omega}{L_s} \\ -\frac{L_d \omega}{L_s} & \frac{-R_s}{L_s} \end{bmatrix} \begin{bmatrix} i_d \\ i_q \end{bmatrix} + \begin{bmatrix} \frac{-V_d}{L_s} \\ -V_q & \omega \lambda_{PM} \\ \frac{-V_q}{L_s} + \frac{\omega \lambda_{PM}}{L_s} \end{bmatrix}
$$
\n(27)

En la ecuación (27) se observa que las variables de estado id e iq se encuentran relacionadas con otra variables como lo son la velocidad y el flujo magnético. Se aprecia la existencia de un acoplamiento cruzado entre las dos componentes de la

tensión y las componentes de la corriente, es decir el valor de la tensión de eje directo que hace falta aplicar a la máquina para conseguir una tasa determinada de crecimiento de la corriente de eje directo depende del valor que tenga la corriente de eje de cuadratura. Desde el punto de vista de la regulación de la máquina, la fuerza electro motriz de rotación puede ser considerada como una perturbación. Afortunadamente el valor de esta perturbación puede ser conocido, lo que permite desarrollar un sistema con una mejor respuesta en los regímenes transitorios (Chinchilla 2001). De esta manera, se definen las tensiones en los ejes directos y de cuadratura para linealizar y desacoplar el sistema como

$$
V_d = L_s \omega i_q - X_1 \tag{28}
$$

$$
V_q = -L_s \omega l_d - X_2 + \omega \lambda_{PM} \tag{29}
$$

donde  $x_1$  y  $x_2$  se definen mediante

$$
x_1 = k_1(i_d * -i_d) + k_2 \int (i_d * -i_d)
$$
\n(30)

$$
x_2 = k_1(i_q * -i_q) + k_2 \int (i_q * -i_q)
$$
\n(31)

Sustituyendo las ecuaciones (28) y (29) en la ecuación (27), el sistema en espacio de estados puede escribirse como

$$
\frac{d}{dt} \begin{bmatrix} i_d \\ i_q \end{bmatrix} = \frac{-1}{L_s} \begin{bmatrix} R_s & 0 \\ 0 & R_s \end{bmatrix} \begin{bmatrix} i_d \\ i_q \end{bmatrix} + \frac{1}{L_s} \begin{bmatrix} x_1 \\ x_2 \end{bmatrix}
$$
\n(32)

En la Figura 9 se representa el esquemático del sistema de control que se implementaría en un proceso real.

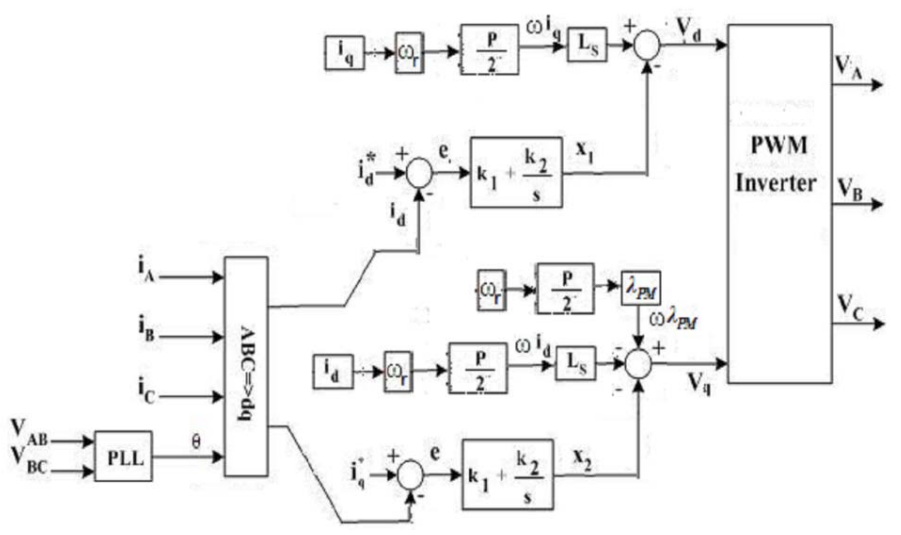

**Figura 9**. Sistema de control por el método de corriente nula en eje directo

Por otra parte, los sistemas que definen a las corrientes en eje directo y en cuadratura se pueden

obtener de la ecuación (32) y se expresan en el dominio de Laplace como

$$
sI_d = \frac{1}{L_s}(-R_s i_d + x_1)
$$
\n(33)

$$
sI_q = \frac{1}{L_s}(-R_s i_q + x_1)
$$
\n(34)

Resolviendo para Id e Iq respectivamente de las ecuaciones (33) y (34), se obtiene

$$
I_d = \frac{1}{L_s} \frac{x_1}{(s + \frac{R_s}{L_s})}
$$
(35)

$$
I_q = \frac{1}{L_s} \frac{x_2}{(s + \frac{R_s}{L_s})}
$$
(36)

Sustituyendo las ecuaciones (30) y (31) en las ecuaciones (35) y (36), respectivamente se obtiene

$$
I_d = \frac{1}{L_s} \frac{(i_d * -i_d) + (k_1 + \frac{k_2}{s})}{(s + \frac{R_s}{L_s})}
$$
(37)

$$
I_q = \frac{1}{L_s} \frac{(i_q * -i_q) + (k_1 + \frac{k_2}{s})}{(s + \frac{R_s}{L_s})}
$$
(38)

Los diagramas de bloques que representan a la dinámica de las corrientes en eje directo y en cuadratura se presentan en la Figura 10.

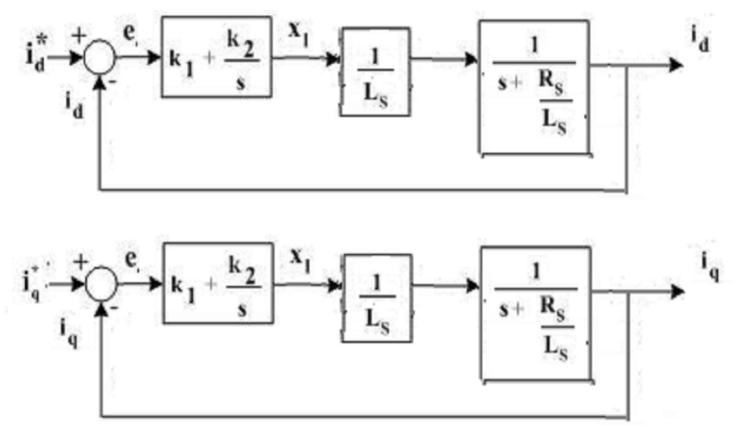

**Figura 10**. Diagrama de bloques que representan la dinámica de las corrientes en eje directo y en cuadratura.

Debido a que la constante de tiempo que afecta a la dinámica de las corrientes id e iq es la misma (Rs/Ls), las constantes del controlador que generen las consignas de tensión en el eje directo y en el eje de cuadratura serán iguales. El regulador más adecuado para generar la consigna de tensión a partir del error de corriente es el de tipo proporcional-integral (PI) debido a que éstos anulan el error en estado estable (offset) y no hacen el sistema excesivamente lento. Para realizar el cálculo del controlador se aplicó el

método del lugar de las raíces, hallando los valores 13 para la ganancia proporcional y 65 para la integral. Se simuló el sistema en Simulink apoyándose en el Tool Box Wind Turbine Blockset v.3.0.

## **Referencia de la corriente en eje directo**

Para elegir la componente directa de la corriente se debe recurrir a la ecuación de par eléctrico Te, que está dada por

$$
T_e = \frac{3}{2} \frac{P}{2} (\lambda_{PM} i_q + (L_d - L_q) i_d i_q)
$$
\n(39)

Como se mencionó anteriormente, para un generador de imanes permanentes de polos lisos, Ld=Lq por lo que en realidad la ecuación (39) se reduce a

$$
T_e = \frac{3}{2} \frac{P}{2} (\lambda_{PM} i_q)
$$
\n
$$
\tag{40}
$$

Como puede deducirse, la componente directa de la corriente del generador no contribuye al desarrollo del par eléctrico, por lo que una estrategia de control hallada en la literatura y que resulta interesante es hacer la corriente de referencia en el eje directo id∗=0. La componente directa de la corriente influye

en el valor del factor de potencia que presenta el generador al convertidor al que se conecta. Por tanto, para minimizar el dimensionado del mismo, una segunda estrategia que se muestra interesante es trabajar con aquel valor de la componente directa de la corriente que conduzca a un factor de potencia unidad.

## **Referencia de la corriente en eje de cuadratura**

Una vez que se ha determinado que la referencia de la corriente en eje directo es igual a cero, es necesario hallar aquel valor de corriente de referencia que dará la máxima potencia; ese valor de referencia parte del valor de potencia entregado a la turbina. Recordando la ecuación de la potencia entregada a la turbina puede ser descrita mediante

De manera que el par mecánico entregado a la turbina

$$
P_{\text{mec-turb}} = C_p \frac{1}{2} \rho A V^3 \tag{41}
$$

Donde Cp se refiere al coeficiente de potencia, A al área de barrido de la turbina, ρ a a la densidad del aire y V a la velocidad del viento.

de λ=ωrR/V, se despeja ωr la cual corresponde a la velocidad óptima del rotor ωr∗ y sustituyendo en la

ecuación (41) se tiene que

Tm está dado por

 $\frac{1}{2}$   $\frac{1}{2}$ 

 $C_n - \rho AV$ 

 $\rho$ 

*r*

$$
T_m = \frac{\frac{1}{2}\rho \pi R^3 V^2 C_p}{\lambda}
$$
 (42)

Por otra parte, la ecuación que representa la velocidad angular puede ser escrita en términos de Tm y Te como

 $\sum_{m=1}^{n} = \frac{c_p}{2}$ 

 $=\frac{1}{\omega}$ 

*T*

$$
\frac{dwr}{dt} = \frac{1}{J}(T_m + T_e)
$$

Donde

$$
T_e=\frac{3}{4}P\lambda_{PM}i_q
$$

Lo que resulta en

$$
\frac{d\omega_r}{dt} = \frac{1}{J} \left( \frac{\frac{1}{2} \rho \pi R^3 V^2 C_p}{\lambda} + \frac{3}{4} P \lambda_{PM} i_q \right)
$$

En la ecuación anterior todos los parámetros son constantes, a excepción de la velocidad del viento y la corriente, cuyo valor de referencia iq∗ se obtiene una

vez que se alcanza la velocidad de referencia ωr∗. Partiendo de este hecho, se define la referencia de la corriente en el eje de cuadratura de referencia como:

$$
i_q^* = k_p (\omega_r^* - \omega_r) + K_I \int (\omega_r^* - \omega_r) dt
$$
\n(43)

En la ecuación (43) puede observarse que iq es la acción de control para poder alcanzar la velocidad de referencia de la turbina. Por otra parte, es evidente que toda la potencia recae sobre la corriente en cuadratura, debido a que se tiene una corriente de cero para la corriente en eje directo una vez que se ha controlado. El valor de las ganancias necesarias en la ecuación (43) fueron determinadas

experimentalmente debido a la complejidad que presenta el cálculo teórico para este tipo de sistemas, las ganancias encontradas fueron KP=8 y KI=0.0085.

En las Figuras 11, 12 y 13 se presentan las señales controladas con sus referencias, el error en estado estable se encuentra por debajo del 5%.

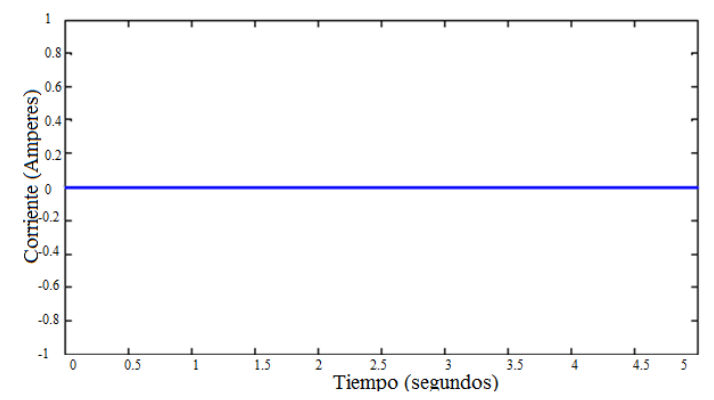

**Figura 11**. Respuesta del control de la corriente en eje directo (Amperes vs tiempo)

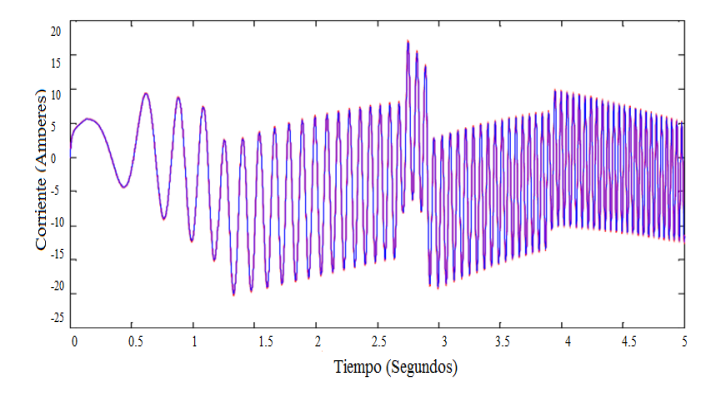

**Figura 12**. Respuesta del control: corriente en eje de cuadratura y su referencia. (Amperes vs tiempo)

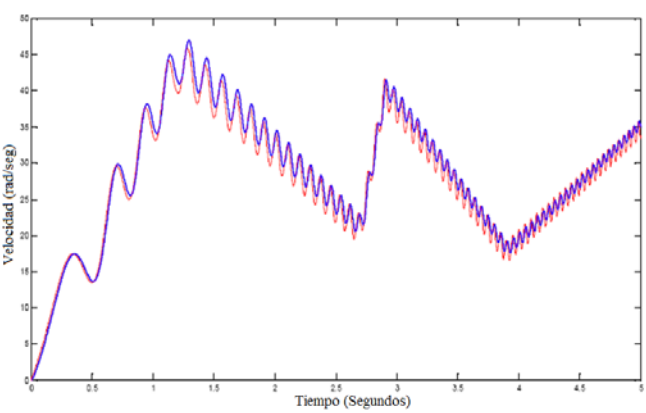

**Figura 13**. Control de la velocidad del generador síncrono

**Implementación de la estrategia de control de máxima potencia empleando un generador síncrono de imanes permanentes y un convertidor DC-DC del tipo elevador** 

El esquema propuesto emplea un convertidor de voltaje del tipo elevador. Las características de generación de energía mediante este esquema son descritas en función del ciclo de trabajo aplicado al convertidor y la velocidad rotacional del generador. La fuente de energía aplicada al convertidor es provista por el generador y es variable en función del ciclo de trabajo aplicado al convertidor. De esta

manera, el ciclo de trabajo máximo se halló por medio de la diferenciación de las ecuaciones características que relacionan a la potencia en salida del elevador. Se valida experimentalmente en el banco de pruebas y la validación de esta técnica queda confirmada a cuatro diferentes velocidades del rotor. Una vez confirmado el funcionamiento, se realizó de manera automática la estimación del ciclo de trabajo óptimo a tres velocidades diferentes con la tarjeta controladora dS1104. Los convertidores del tipo elevador, reductor o reductor-elevador, por lo general se emplean en los sistemas de conversión de energía eólica con

generadores síncronos entre la tensión rectificada y un banco de baterías como carga. El objetivo es obtener la máxima potencia del sistema generador convertidor teniendo como carga un resistor fijo como prueba. Una vez obtenida la máxima energía se necesita reubicar esta cantidad en función del método

de carga que se esté empleando en la batería (corriente o tensión), pero esto se considera parte de otro tema y no se tratará en el presente análisis. El esquema que representa a la conexión entre el generador síncrono de imanes permanentes, se presenta en la Figura 14.

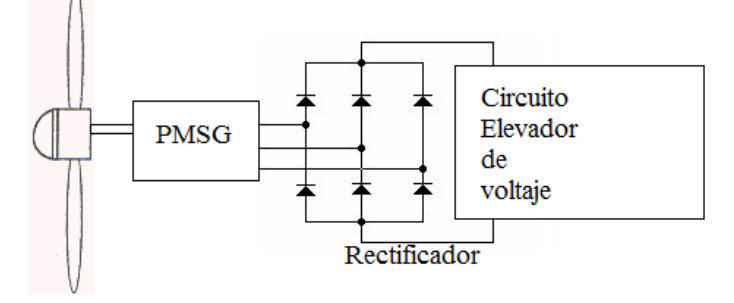

**Figura 14**. Estructura del sistema generador-elevador.

El generador tiene tres fases denotadas por A, B y C. El convertidor de potencia tiene un voltaje de entrada Vdc1 que proviene del rectificado de una señal trifásica, dicha señal es precisamente proveniente del generador de imanes permanentes y se ilustra en el

esquemático de la Figura 15, en donde se muestran los valores de los componentes empleados en el convertidor. Se empleó un MOSFET de canal N modelo IRF640, para conmutarlo se empleó una frecuencia de 20 KHz.

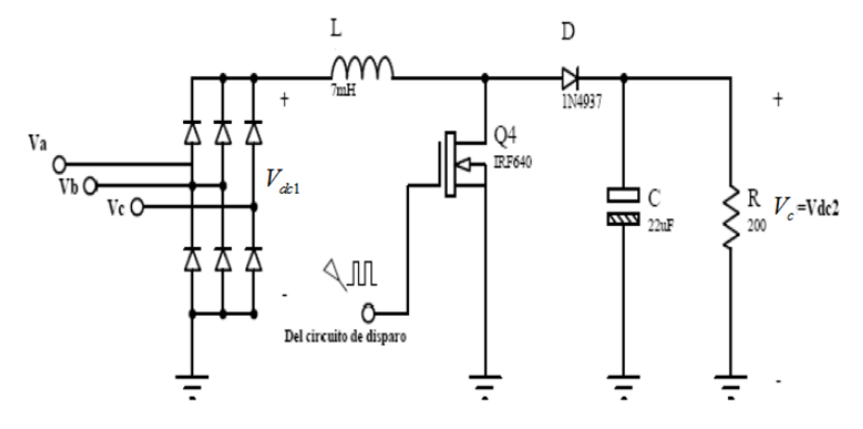

**Figura 15**. Circuito generador-elevador de tensión.

La ecuación que relaciona el ciclo de trabajo con las tensiones de entrada y de salida dada por

$$
k = 1 - \frac{V_{dc1}}{V_c} \tag{44}
$$

Donde Vc es igual a Vdc2, que es la tensión de salida del convertidor. De la ecuación (44) se puede expresar la tensión de salida del convertidor como

$$
V_{dc2} = \frac{1}{1 - k} V_{dc1} \tag{45}
$$

Donde

$$
k = \frac{t_{on}}{t_{on} + t_{off}}
$$
 (46)

Siguiendo a (Amei *et al*. 2002) es posible considerar al elevador de voltaje y su resistencia de carga como

un resistor variable, el cual varía dependiendo del ciclo de trabajo k desde el punto de vista de una fuente de tensión de DC. Esta resistencia variable, denotada por Rdc1 puede definirse como

$$
R_{dc1} = \frac{V_{dc1}}{I_{dc1}} \tag{47}
$$

Donde Idc1 es la corriente que entrega la fuente de voltaje Vdc1 y que circula a través del inductor L.

La corriente de salida Idc2 puede ser expresada en función del voltaje de salida Vdc2 y la resistencia de carga mediante

$$
I_{dc2} = \frac{V_{dc2}}{R}
$$
 (48)

Considerando que la potencia de entrada es igual a la potencia de salida en el convertidor se obtiene

$$
R_{dc1} = (1 - k^2)R
$$
 (49)

De la ecuación (49) se confirma que el conte voltaje elevador, desde el punto de vista de DC puede ser visto como un resistor variable dependiente del ciclo de trabajo y de la resistencia de carga.

$$
E = k_g \lambda_{PM} \omega_r \tag{50}
$$

Donde ωr es la velocidad angular mecánica del generador. La tensión en cada terminal Vg y la

$$
V_g \quad y \quad \text{la} \quad \text{hallar por medio de la siguiente relación}
$$
\n
$$
V_g = E - R_s I_g - J X_s I_g \quad (51)
$$

Donde Rs es la resistencia estatórica y Xs la reactancia inductiva. Se considera que la carga eléctrica en DC es fija, y que se distribuye uniformemente en cada fase del estator.

El valor máximo (pico) medido entre línea y línea se define como Vllpico que se relaciona directamente con el valor promedio del voltaje en DC por medio de

corriente por cada línea del generador Ig se puede

$$
V_{dc1} = \frac{3}{\pi} \int_{-\frac{\pi}{6}}^{\frac{\pi}{6}} v_{llpico} \cos(\theta) d\theta
$$
  

$$
V_{dc1} = \frac{3}{\pi} v_{llpico}
$$
 (52)

Partiendo de este hecho, la relación entre el voltaje entre línea y línea Vll y el voltaje rectificado Vdc1

puede expresarse como

$$
V_{dc1} = \frac{3\sqrt{2}}{\pi} v_{ll}
$$

Con  $v_{ll} = \sqrt{3} v_{g}$  el voltaje a la entrada del convertidor está dado por

$$
V_{dc1} = \frac{3\sqrt{6}}{\pi} v_g \tag{53}
$$

La corriente Idc1 puede ser expresada como

$$
I_{dcl} = \frac{\pi}{\sqrt{6}} I_g \tag{54}
$$

La resistencia equivalente por cada una de las fases, denominada por Rg puede ser expresada como

$$
R_g = \frac{\pi^2}{18} (1 - k)^2 R
$$
 (55)

$$
R_{dc1} = (1 - k^{-})K
$$
 (49)  
onvertidor de  
de una fuente  
flujo magnético de los imanes permanentes como  
istor variable  
2PM. De esta manera la fuerza electromotriz indicida

E se define como

La magnitud de la corriente está dada por

$$
|I_s| = \frac{|E|}{\sqrt{(R_s + R_s)^2 + X_s^2}}
$$
(56)

De donde la potencia generada P se puede calcular como

$$
P = \frac{\pi^2}{6} (1 - k)^2 R \frac{\left(k_g \lambda_{PM} \omega_r\right)^2}{\left(\frac{\pi^2}{18} (1 - k)^2 R + R_s\right)^2 + X_s^2}
$$
(57)

El voltaje Vdc1 puede expresarse mediante la ecuación (53) de la siguiente manera

$$
V_{dc2} = \frac{\pi}{\sqrt{6}} (1 - k)R \frac{\left(k_g \lambda_{PM} \omega_r\right)}{\sqrt{\left(\frac{\pi^2}{18} (1 - k)^2 R + R_s\right)^2 + X_s^2}}
$$
(58)

El voltaje de salida Vdc2 se puede expresar como

$$
V_{dc2} = \frac{\pi}{\sqrt{6}} (1 - k)R \frac{\left(k_g \lambda_{PM} \omega_r\right)}{\sqrt{\left(\frac{\pi^2}{18} (1 - k)^2 R + R_s\right)^2 + X_s^2}}
$$
(59)

Basándose en la ecuación (57) el ciclo de trabajo optimo αopt se obtiene como

$$
\alpha_{opt} = \frac{\pi \sqrt{R}}{\pi \sqrt{R} + 3\sqrt{2\sqrt{R_s^2 + X_s^2}}}
$$
\n(60)

- El objetivo de aplicar este método de control de máxima potencia es para comprobar experimentalmente que:
	- Existe un punto de operación del convertidor DC-DC elevador que proporciona la máxima potencia a determinada velocidad.
	- La potencia de salida generada mostrada en la ecuación 57, es una función del ciclo de trabajo k y de la velocidad angular del rotor del generador ωr.
	- La velocidad angular del generador siempre se encuentra en constante cambio debido a la velocidad del viento. El ciclo de trabajo k del convertidor debe estimarse a fin de poder alcanzar el punto en el cual genera la máxima potencia.
	- El error entre el ciclo de trabajo óptimo real y teórico debe ser pequeño.

## **RESULTADOS EXPERIMENTALES**

En esta sección se evalúa el comportamiento teórico y experimental de la curva de respuesta propuesta para la máxima potencia del generador. Los parámetros considerados serán los previamente obtenidos en la caracterización del generador. Se estudia la forma real

con la cual varía la potencia entregada al convertidor. Las mediciones de potencia se cuantifican de manera discreta variando en intervalos de 10% el ciclo de trabajo del convertidor de potencia y midiendo el voltaje a la salida del convertidor en cada ciclo de trabajo aplicado a éste.

Las velocidades constantes empleadas para poder realizar la medición de la curva del generadorconvertidor fueron elegidas a 120, 150, 175 y 185 revoluciones por minuto. Es posible obtener la potencia instantánea elevando al cuadrado el voltaje medido a la salida y dividiéndolo entre la resistencia de carga en el convertidor de potencia la cual fue de 205.97 Ω medidos con el mismo multímetro. Las curvas teóricas (propuestas), se generaron a partir de la ecuación (59) en Matlab. Este método es interesante, debido a que no se requiere un control en lazo cerrado, lo cual resulta más económico de implementar.

Posteriormente se realizó el control del motor de DC. El control de velocidad del prototipo para poder calcular la potencia máxima, sirve para poder obtener los resultados de la máxima potencia de manera automática. Lo importante de controlar el motor de

DC es el tener la misma velocidad en todos los ciclos de trabajo, debido a que si no estuviese controlado, el convertidor es una carga eléctrica y la velocidad del motor varía y tendría que variarse manualmente. En las Figuras 16 - 18 se muestran los resultados obtenidos a 120, 150 y 175 rpm.

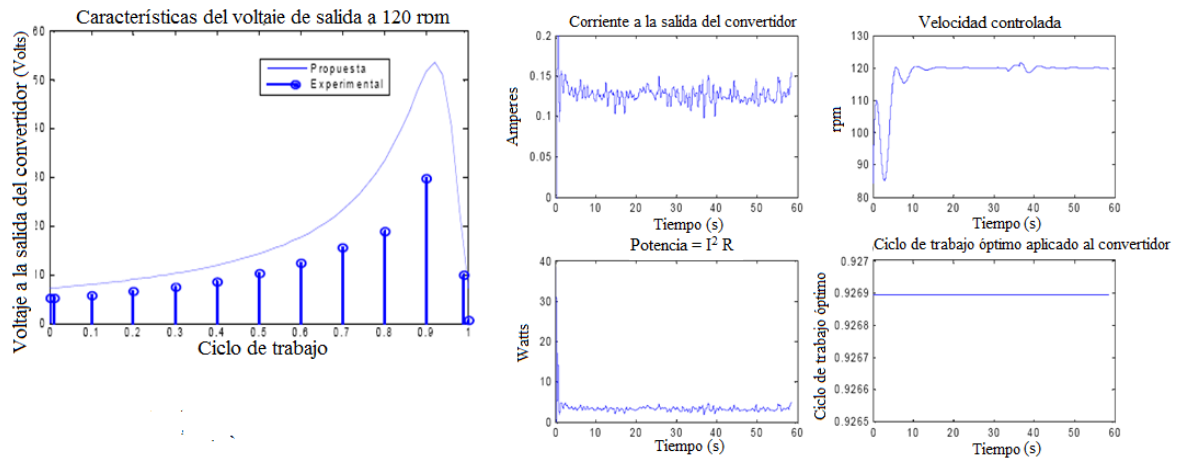

**Figura 16**. 120 rpm a) Potencia vs ciclo de trabajo b) proceso y variables en tiempo real

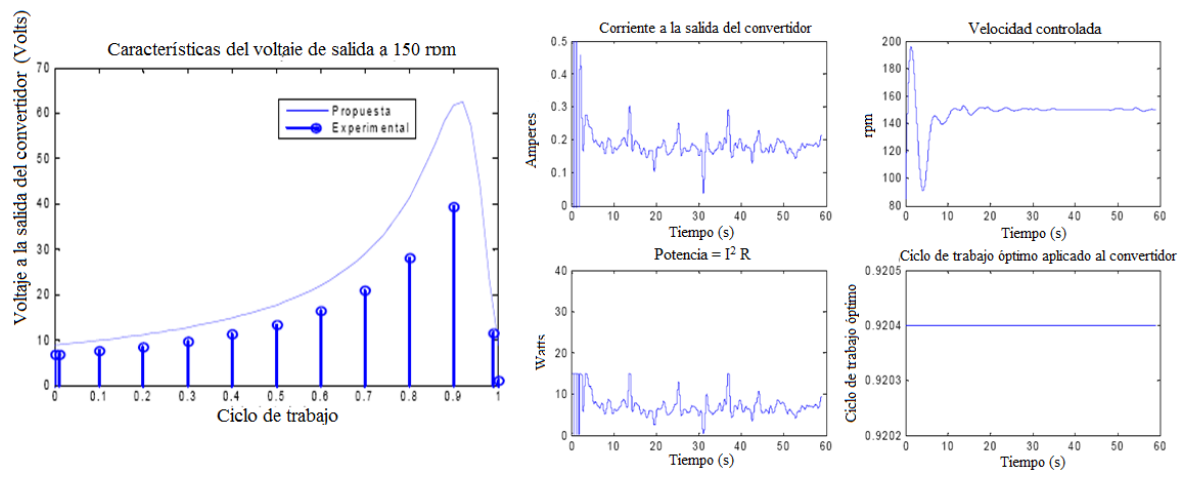

**Figura 17**. 150 rpm a) Potencia vs ciclo de trabajo b) proceso y variables en tiempo real

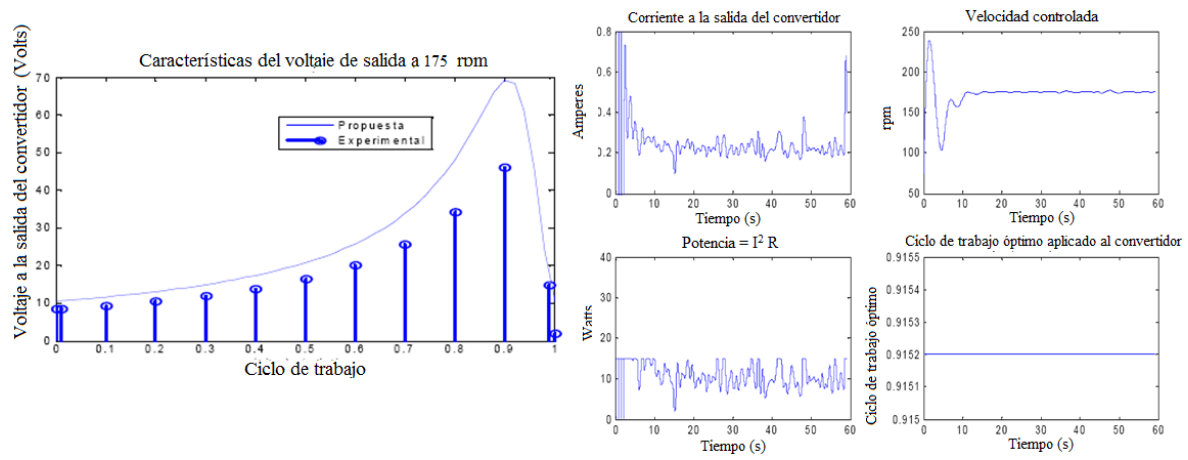

**Figura 18**. 175 rpm a) Potencia vs ciclo de trabajo b) proceso y variables en tiempo real

## **Evaluación del rango de error de la máxima potencia real y teórica**

El objetivo de este apartado es observar el comportamiento de la potencia variando el ciclo de trabajo alrededor del punto máximo hallado teóricamente, con el fin de encontrar el porcentaje de

error que presenta la estimación teórica con la real. En las Figuras anteriores puede observarse que el punto máximo se encuentra alrededor del 90% para el sistema generador - convertidor de potencia. Para las velocidades empleadas, sus correspondientes ciclos de trabajo óptimos se presentan en la Tabla 5.

| <b>Tabla</b> 9. Citio optimo a determinada velocidad |                         |
|------------------------------------------------------|-------------------------|
| Velocidad en rpm                                     | Ciclo de trabajo óptimo |
| 120                                                  | 0.926                   |
| 150                                                  | 0.920                   |
| 175                                                  | 0.915                   |
| 185                                                  | 0.913                   |

**Tabla 5**. Ciclo óptimo a determinada velocidad

Haciendo una evaluación de la potencia alrededor del ciclo de trabajo óptimo mediante las tensiones

halladas a la salida del convertidor, se hallaron los resultados que se presentan en la Tabla 6.

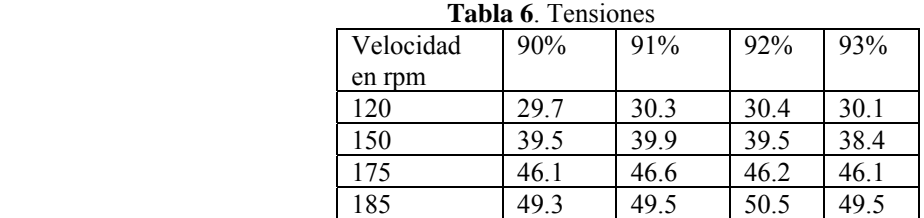

En la Tabla 6, puede observarse una ligera variación en la tensión de salida y potencia, debido al cambio en el ciclo de trabajo. Aplicando un análisis de error

en el ciclo de trabajo óptimo para las cuatro velocidades presentadas, se puede realizar la Tabla 7.

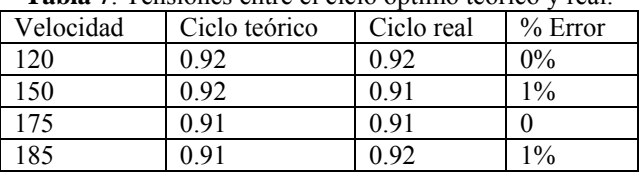

**Tabla 7**. Tensiones entre el ciclo óptimo teórico y real.

El porcentaje de error encontrado entre el ciclo de trabajo óptimo teórico αopt y el ciclo de trabajo óptimo real αoptR para las cuatro velocidades antes mencionadas fue del orden del 1% del ciclo de

$$
\alpha_{_{optR}} = \alpha_{_{opt}} \pm 0.01
$$

## **CONCLUSIONES**

- El análisis de los resultados obtenidos en la estrategia de control de corriente nula en eje directo demostró que es posible controlar las corrientes tanto en eje directo como en eje de cuadratura por medio de las acciones de control en las tensiones de fase y que la dinámica del sistema responderá a un cambio en la velocidad, cuyo valor se controla por medio de la respuesta de la corriente en eje de cuadratura con un valor óptimo de referencia de velocidad del rotor, que a su vez depende de la velocidad del viento.
- La elaboración del banco de pruebas fue de utilidad para poder determinar los

para las cuatro velocidades estudiadas el ciclo de trabajo óptimo real puede calcularse como:

trabajo, de tal manera que se puede establecer que

parámetros del generador que influyen en su modelo matemático. Estos parámetros determinan la dinámica de los dos esquemas de máxima potencia empleados.

 En los resultados obtenidos en la implementación de la estrategia de control de máxima potencia empleando un generador síncrono de imanes permanentes y un convertidor DC-DC del tipo elevador se hallaron las ecuaciones que representan la dinámica del sistema generador - convertidor y se realizó una comparación entre los resultados teóricos y experimentales, con el fin de hallar el error que presenta la estimación del ciclo. La potencia teórica

esperada fue mayor que la experimental, sin embargo el ciclo de trabajo tuvo una aproximación muy cercana, esto se debe principalmente a que los parámetros previamente obtenidos en el generador sugieren valores muy cercanos a los reales.

## **AGRADECIMIENTOS**

Los autores agradecen el apoyo por parte del CONACYT y el Gobierno del Estado de Yucatán en los proyectos FOMIX 108931 y FOMIX 170414.

# **REFERENCIAS BIBLIOGRÁFICAS**

 $\mathcal{L}_\text{max}$  , and the set of the set of the set of the set of the set of the set of the set of the set of the set of the set of the set of the set of the set of the set of the set of the set of the set of the set of the

Amei K., Takayasu Y., Ohji T. y Sakui M.(2002). *A maximum power control of wind generator system using a permanent magnet synchronous generator and a boost chopper circuit*, Proceedings of the IEEE Power Conversion Conference, 3, 1447 - 1452.

Arifujjaman M., Tariq I. M., Quaicoe J.E. y Jahangir Khan M. (2005). *Modelling and Control of a Small Wind Turbine*, IEEE Canadian Conference on Electrical and Computer Engineering, 778 - 781.

Chinchilla M. (2001). *Control de un sistema de generación eólica de velocidad variable con generador síncrono multipolar de imanes permanentes acoplado a red*, tesis doctoral, Universidad de Carlos III Madrid, departamento de ingeniería eléctrica, electrónica y automática.

Esmaili R., Xu L. y Nichols D.K. (2005). *A new control method of permanent magnet generator for maximum power tracking in wind turbine application*, IEEE Power Engineering Society General Meeting, 3, 2090 - 2095.

Cotero B. *Medición de parámetros de un motor de C.D. controlado por armadura*, manual de control automático, Departamento de Electrónica, Sistemas e Informática. Instituto Tecnólogico y de Estudios Superiores de Occidente ITESO.

Krishnan R. y Pragasan (1988). *Modelling of Permanent Magnet Motor Drives*, IEEE Transactions on Industrial Electronics, 35 (4) 537-541.

Llor A. (2003). *Control Directo de Par a Frecuencia de Modulación Constante de Motores Síncronos de Imanes Permanentes*, Tesis doctoral, Universidad de Carlos III de Madrid / et L' Institut National des Sciences Appliquées de Lyon.

Ohm. *Dynamic Model of PM Synchronous Motors*, Drivetech,Inc. Innovations in motor control and power electronics.

Ong C. (1998). *Dynamic Simulations of Electric Machinery: Using Matlab/Simulink* Ed. Prentice Hall PTR.

Yoel E., Jacomino A. y Martínez I. *Generador de imanes permanentes en la generación de energía, centro de estudios de termoenergética azucarera de la Habana*.

Este documento debe citarse como: Espadas Escalante J., Ricalde Castellanos L., Ordoñez López E. (2012). **Diseño e implementación de un control de máxima potencia para un sistema de generación de energía eólica con generador síncrono de imán permanente**. Ingeniería, Revista Académica de la FI-UADY, 16-1, pp 1-20, ISSN 1665-529-X.